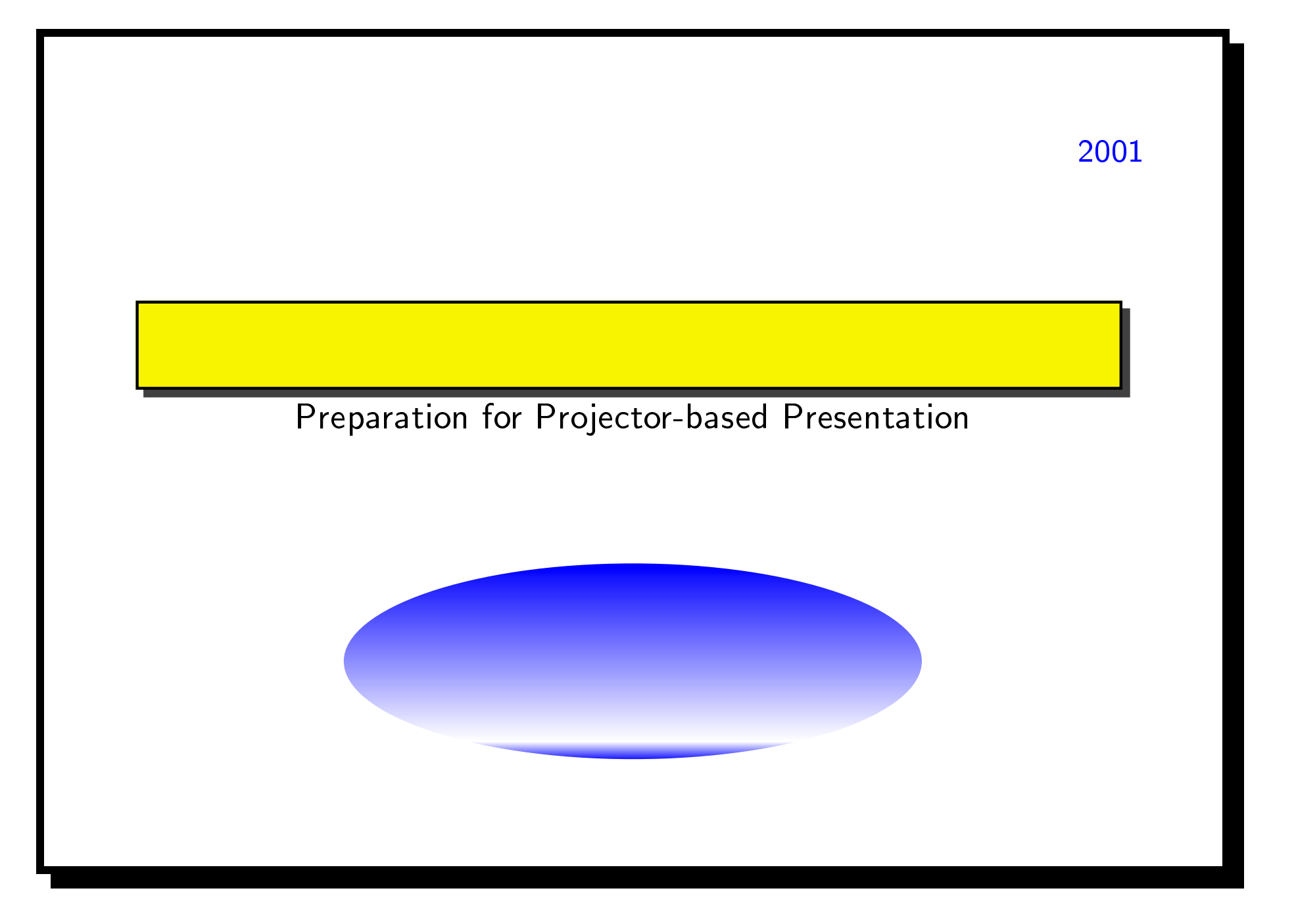

## $\bullet$  OHP

- PowerPoint )HP<br>— PowerPoi<mark>nt</mark><br>— MagicPoint
- <mark>— PowerPoint</mark><br>— MagicPoint<br>— AcrobatReader
- 
- –<br>|-<br>| A<br>|<br>| ET<sub>E</sub>X
- ETEX<br>• ETEX<br>• Windows
- 0

## **PowerPoint**

 $\overline{a}$ 

MagicPoint<br>
MagicPoint Linux FreeBSD MagicPoint Lin<br>AcrobatReader

AcrobatReader<br>
• PDF AcrobatReader

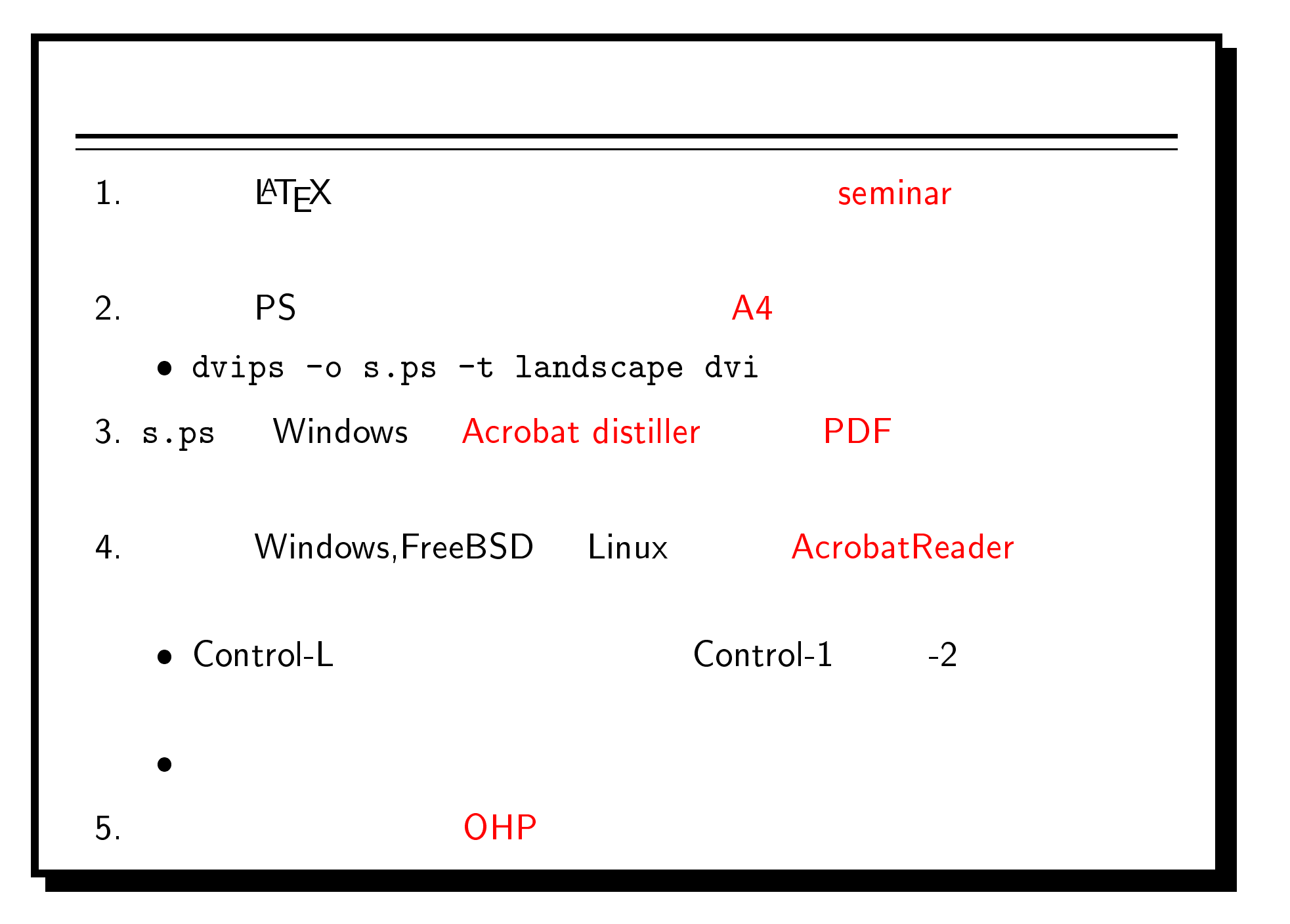

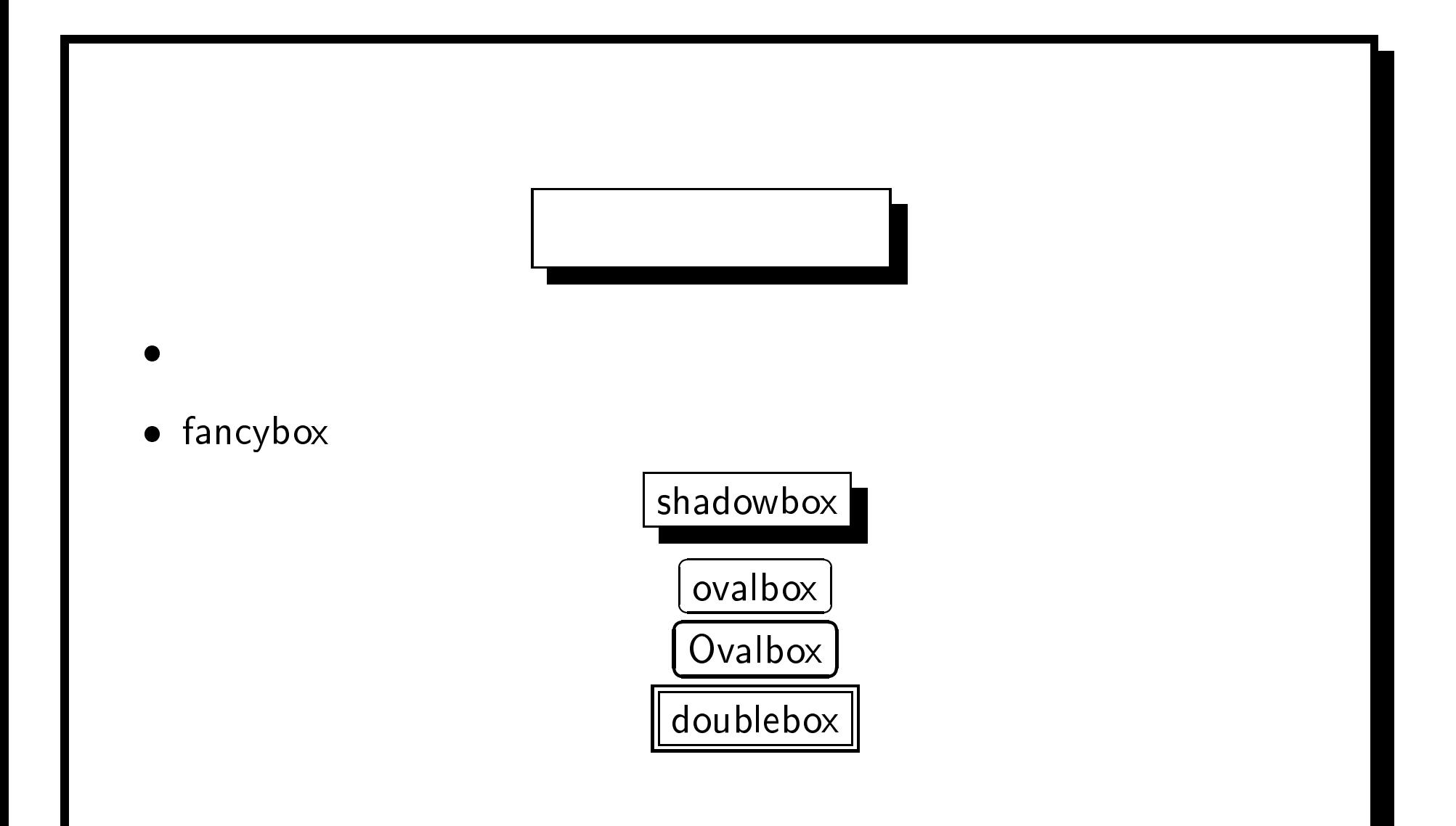

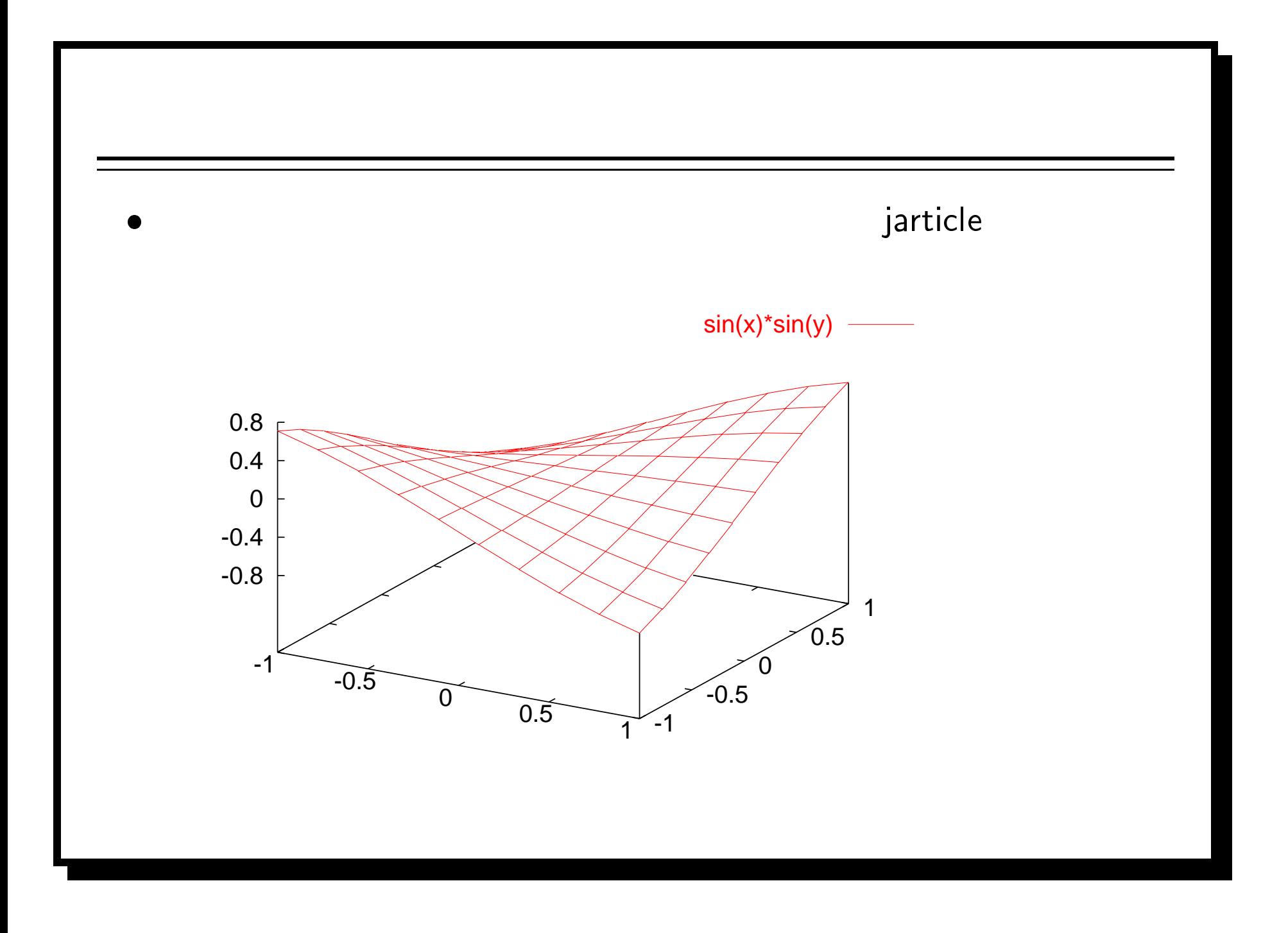

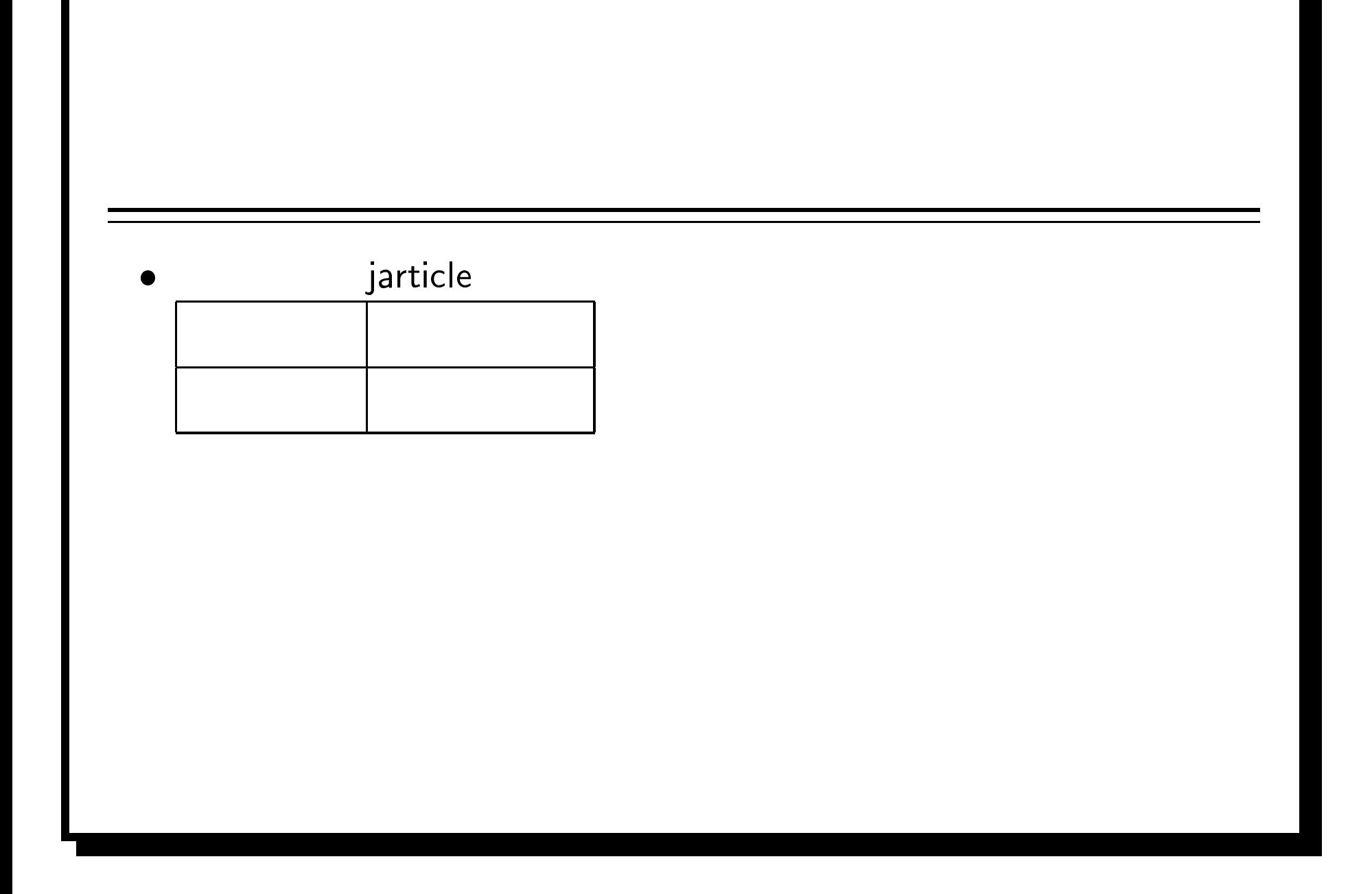